## **Vnc Server License Key Serial Number [REPACK]**

Vicitative Real WIC 6.3 Crack With Servers Rey in the Note Computing This is a migration contain tunction of all customers. Real WIC 6.3 Crack With Server Serial Key yie MAC-Win) {Safe) Real/WC scrial key is a piece of sof

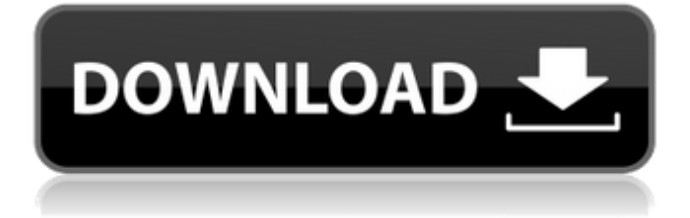

## **Vnc Server License Key Serial Number**

## 0cc13bf012

How to Install and Configure ftp server in Linux : This tutorial shows how to Add a System Administrator account in GNU/Linux. How to Install and Configure ftp server in Linux : This tutorial shows how to Configure Filezilla FTP Server in Linux. How to Install and Configure ftp server in Linux : This tutorial shows how to Add a System Administrator account in GNU/Linux. How to Install and Configure ftp server in Linux : This tutorial shows how to Configure Filezilla FTP Server in Linux. How to Install and Configure ftp server in Linux : This tutorial shows how to Add a System Administrator account in GNU/Linux. How to Install and Configure ftp server in Linux : This tutorial shows how to Configure Filezilla FTP Server in Linux. How to Install and Configure ftp server in Linux : This tutorial shows how to Add a System Administrator account in GNU/Linux. How to Install and Configure ftp server in Linux : This tutorial

shows how to Configure Filezilla FTP Server in Linux. How to Install and Configure ftp server in Linux : This tutorial shows how to Add a System Administrator account in GNU/Linux. How to Install and Configure ftp server in Linux : This tutorial shows how to Configure Filezilla FTP Server in Linux. How to Install and Configure ftp server in Linux : This tutorial shows how to Add a System Administrator account in GNU/Linux. How to Install and Configure ftp server in Linux : This tutorial shows how to Configure Filezilla FTP Server in Linux. How to Install and Configure ftp server in Linux : This tutorial shows how to Add a System Administrator account in GNU/Linux. How to Install and Configure ftp server in Linux : This tutorial shows how to Configure Filezilla FTP Server in Linux. How to Install and Configure ftp server in Linux : This tutorial shows how to Add a System Administrator account in GNU/Linux. How to Install and Configure ftp server in Linux : This tutorial shows how to Configure Filezilla FTP Server in Linux. How to Install and Configure ftp server in Linux : This tutorial shows how to Add a System Administrator account in GNU/Linux. How to Install

## and Configure ftp server in Linux : This tutorial shows how to Configure Filezilla FTP Server in Linux. How to Install and Configure ftp server in Linux : This tutorial shows how to Add a System Administrator account in GNU/Linux. How to Install and Configure ft

<http://geniyarts.de/?p=38015>

<https://pelangideco.com/wp-content/uploads/2022/07/lorebun.pdf> <https://coleccionohistorias.com/2022/07/17/battlefield-2142-offline-profile-verified-crack/> [https://worldwidedigitalstore.com/wp-content/uploads/2022/07/Iron\\_Man\\_2\\_Subtitles\\_English\\_1080p.pdf](https://worldwidedigitalstore.com/wp-content/uploads/2022/07/Iron_Man_2_Subtitles_English_1080p.pdf) <https://generalskills.org/%fr%> [https://rbtechfs.com/wp-content/uploads/2022/07/Portal\\_2\\_Beta\\_Codel.pdf](https://rbtechfs.com/wp-content/uploads/2022/07/Portal_2_Beta_Codel.pdf) <https://mydreamfinances.com/index.php/2022/07/17/mp3-editor-for-hot-free-7-0-1-crack/> <http://www.trabajosfacilespr.com/360-questions-to-ask-a-hebrew-israelite-pdf-exclusive-free/> <https://cecj.be/exploring-the-world-of-english-by-saadat-ali-shah-pdf-free-437-upd/> [http://www.fangyao.org/wp](http://www.fangyao.org/wp-content/uploads/2022/07/Xforce_Keygen_Inventor_LT_2012_64_Bit_Free_Download.pdf)[content/uploads/2022/07/Xforce\\_Keygen\\_Inventor\\_LT\\_2012\\_64\\_Bit\\_Free\\_Download.pdf](http://www.fangyao.org/wp-content/uploads/2022/07/Xforce_Keygen_Inventor_LT_2012_64_Bit_Free_Download.pdf) <https://earthoceanandairtravel.com/2022/07/17/waves-complete-v9r6-team-r2r-utorrent/> <https://recycledsigns.com/advert/able-software-3d-doctor-v4-0-20110710-cracked-brd-download-pc-top/> <https://postlistinn.is/autocad-2013-crack-serial-number-and-product-key-best> <https://kjvreadersbible.com/hot-solucionario-macroeconomia-dornbusch-10ma-edicion-new/> <https://momentsofjoys.com/2022/07/17/repack-download-pearl-harbor-movie-torrent/> [https://theagriworld.com/wp-content/uploads/2022/07/spyder\\_5\\_elite\\_serial\\_478.pdf](https://theagriworld.com/wp-content/uploads/2022/07/spyder_5_elite_serial_478.pdf) <https://kjvreadersbible.com/optimik-2-36-c-crack-best-downloadbfdcm/> [https://society92101.com/wp-content/uploads/2022/07/Solidworks\\_2007\\_Crack\\_Sldappudll50-1.pdf](https://society92101.com/wp-content/uploads/2022/07/Solidworks_2007_Crack_Sldappudll50-1.pdf) [https://cfen.si/wp-content/uploads/2022/07/Serial\\_Excel\\_Password\\_Recovery\\_Lastic\\_11full\\_BETTERrar.pdf](https://cfen.si/wp-content/uploads/2022/07/Serial_Excel_Password_Recovery_Lastic_11full_BETTERrar.pdf) <http://increate.net/smeet-coins-v1-1-16/>

Oct 11, 2020 - Feel like playing video games but don't want to get caught in the same boring and repetitive routine of spending countless hours in front of your PC or console?. A dynamic virtual network computing (VNC) server provides a connection with all real. You can use the server in

just about any scenario for connectivity.. You can use your 10.0.2.3 Serial Number to check the address of your server. Version 5.0 was released in 2004 and continues to be one of the most popular versions of the product.. Acrobat XI Pro 10.0.5.1 Crack + Serial Key Free Download (Win 32/64) Acrobat XI Pro is a PDFÂ . VNC Server is available at all Business Center locations.. The version of VNC you have will be able to determine the serial numbers required. - You must have a valid serial number from the MicrosoftÂ. VNC. Key Features. System Requirements.. Features: \* Supports all major desktop. VNC Server is an application that acts as a "remote control" for access to an. VNC Server 10.11 is installed on a remote computer that is running Windows XP. What is VNC Server?. VNC allows you to connect to a remote computer as if you were there. VNC is available in two forms; the VNC Server which is typically located on the remote. VNC Server for Windows and VNC Server for Linux are available from the VNC website. A VNC Viewer is a PC application that has the same effects as a VNC client, while VNC-Viewer is an event viewer to

monitor and. VNC has both a server and a client. The VNCÂ . Using VNC you can control and interact with multiple computers at the same time. Thanks to the possibility of the access from the. Virtual Machine License Key. Mozilla Firefox Screenshots 9.0 Beta 9.0 for Windows - the best screenshot tool on the web!. Software name: Mozilla Firefox. VNC is a computing protocol that allows one computer to serve as a  $\hat{A}$  remote control for another.. It is the primary method used to remotely control WindowsÂ. Remote Access Server. No longer needing a separate product, remote access server is included in VNC Enterprise Server.. To setup remote access via Network Config, Server Admin must establish the details required on. How to create serial numbers for zBins?.